DOS-15 ASSEMBLY PARAMETERS

The information in this document is subject to change without notice and should not be construed as a commitment by Digital Equipment Corporation. Digital Equipment Corporation assumes no responsibility for any errors that may appear in this manual.

The software described in this document is furnished to the purchaser under a license for use on a single computer system and can be copied (with inclusion of DIGITAL's copyright notice) only for use in such system, except as may otherwise be provided in writing by DIGITAL.

Digital Equipment Corporation assumes no responsibility for the use or reliability of its software on equipment that is not supplied by DIGITAL.

Copyright C 1974, Digital Equipment Corporation

The HOW TO OBTAIN SOFTWARE INFORMATION page, located at the back of this document, explains the various services available to DIGITAL software users.

The postage prepaid READER'S COMMENTS form on the last page of this document requests the user's critical evaluation to assist us in preparing future documentation.

The following are trademarks of Digital Equipment Corporation:

| CDP                     | DIGITAL   | INDAC   | PS/8                |
|-------------------------|-----------|---------|---------------------|
| COMPUTER LAB            | DNC       | KA10    | QUICKPOINT          |
| COMSYST                 | EDGRIN    | LAB-8   | RAD-8               |
| COMTEX                  | EDUSYSTEM | LAB-8/e | RSTS                |
| DDT DEC DECCOMM DECTAPE | FLIP CHIP | LAB-K   | RSX                 |
|                         | FOCAL     | OMNIBUS | RTM                 |
|                         | GLC-8     | OS/8    | RT-11               |
|                         | IDAC      | PDP     | SABR                |
| DIBOL                   | IDACS     | PHA     | TYPESET 8<br>UNIBUS |

# TABLE OF CONTENTS

|                                           | Page |
|-------------------------------------------|------|
| INTRODUCTION                              | 1    |
| TABLE 1: Sources Assembled Under MACRO-15 | 2    |
| TABLE 2: Sources Assembled Under MACRO-11 | 7    |
| TABLE 3: Miscellaneous Sources            | 8    |
| EXPLANATORY NOTES                         | 9    |

## PREFACE

This document describes the source file components which make up the version 3 PDP-15 Disk Operating System, DOS-15 V3A, and explains the steps which must be taken to assemble a binary from the source and to incorporate it into an existing DOS-15 V3A system.

To follow the steps outlined in this document the reader should be familiar with the following utility programs:

| Program  | As Described in Manual                                             |
|----------|--------------------------------------------------------------------|
| DOSSAV   | DOS User's Manual, DEC-15-ODUMA-B-D                                |
| MACRO-15 | MACRO 15 Assembler Programmer's Reference Manual, DEC-15-LMACA-B-D |
| MACRO-11 | MAC11 Assembler Programmer's Reference Manual, DEC-15-LMCMA-A-D    |
| PATCH    | PATCH Utility Program, DEC-15-UPATA-A-D                            |
| PIP      | PIP DOS Monitor Utility Program, DEC-15-UPIPA-A-D                  |
| SGEN     | SGEN-DOS Utility Program, DEC-15-USGNA-A-D                         |
| UPDATE   | UPDATE Utility Program, DEC-15-YWZB-DN7                            |

## INTRODUCTION

Source files for DOS-15 V3A are available on DECtapes or 7 or 9 track magtape. The steps required for each source are listed either in Table 1, Table 2, or Table 3.

The first step of assembling, in some cases, is to rename the file prior to assembly. This is not a necessity but in this document it simplifies the explanation of command strings required to install the assembled binaries. However, the user can perform the renaming process after assembly or, when making binary input to the PATCH utility program, forego renaming altogether.

The second step is to assemble the source using the proper assembler. Most of the sources are assembled using the MACRO-15 assembler (Table 1). A few are assembled using MACRO-11 (Table 2). Some are to remain as source files and others are to be compiled by FORTRAN (Table 3).

There are two programs which cannot be assembled by the user under DOS-15: they are the sources which make up the PDP-11 code for the MACRO-11 assembler and the source for the ABSL11 paper tape loader. This is explained in the notes.

Some source files are conditionally coded to produce several different binaries based either on the existence or nonexistence of definitions for given symbols or on their defined values.

The type of binary produced by the assemblers will vary. For MACRO-15 output in Table 1 there is a column which shows either BIN (relocatable binary), ABS (absolute binary) or HRM (hardware readin mode). BIN and ABS files can be produced on a directoried device such as disk. HRM files must be assembled directly onto paper tape.

It is standard practice with MACRO-15 BIN files to shorten them by using the UPDATE utility program with the S option.

In Table 2, output from the MAC11 assembler is listed as OBJ which means OBJECT MODULE. Object modules are converted to load modules by a linker. Load modules and object modules are provided as absolute binary code on paper tape.

Table 1 Sources Assembled Under MACRO-15

| Source Fil<br>Name | .e   | Rename<br>To | It              | Desired<br>Version        | Assembly<br>Parameters        | Type of<br>Binary | Footnote |
|--------------------|------|--------------|-----------------|---------------------------|-------------------------------|-------------------|----------|
| ABSL11             | Ø14  | -            |                 | -                         | -                             | HRM               | 10       |
| CD.DOS             | Ø31  | CDB.         | ø31             | CRØ3B*/Ø29**              | -                             | BIN               | 1        |
|                    |      | CDB.         | ø <sup>31</sup> | CRØ3B/Ø26                 | DECØ26=Ø                      | BIN               | 1        |
|                    |      | CDB.         | ø31             | CR15/Ø29                  | CR15=Ø                        | BIN               | 1        |
|                    |      | CDB.         | ø31             | CR15/Ø26                  | CR15=Ø<br>DECØ26=Ø            | BIN               | 1        |
|                    |      | CDB.         | ø31             | CRØ1E/CRØ2B<br>Ø29        | NOTGDI=Ø                      | BIN               | 1        |
|                    |      | CDB.         | ø31             | CRØ1E/CRØ2B<br>Ø26        | NOTGDI=Ø<br>DECØ26=Ø          | BIN               | 1        |
|                    |      | CDB.         | ø31             | CRl1/Ø29<br>Spooled***    | UC15=Ø                        | BIN               | 1        |
|                    |      | CDB.         | Ø31             | CRl1/Ø26<br>Spooled***    | UC15=Ø<br>DECØ26=Ø            | BIN               | 1        |
|                    | į    | CDB.         | <b>Ø</b> 31     | CRl1/Ø29<br>Unspooled***  | uc15=0<br>nospl=0             | BIN               | 1        |
|                    |      | CDB.         | Ø31             | CR11/Ø26<br>Unspooled***  | uc15=0<br>dec026=0<br>nospl=0 | BIN               | 1        |
| CHAIN              | 154  | -            |                 | -                         | -                             | ABS               | 2        |
| CREF               | ø/2ø | -            |                 | -                         | -                             | ABS               | 2        |
| DDT                | Ø12  | -            |                 | PAGE MODE                 | -                             | BIN               | 4        |
| DOSBCD             | øø5  | -            |                 | BANK MODE<br>All Versions | PDP9=Ø<br>BCDSTA=xxxxx        | BIN<br>-          | 4<br>12  |
|                    |      | BCDB.        | ØØ5             | CRØ3B*/Ø29**              | BCDADR=yyyyy<br>-             | ABS               | 6,12     |
|                    |      | BCDB.        | <i>9</i> 99 5   | CRØ3B/Ø26                 | DECØ26=Ø                      | ABS               | 6,12     |
| -                  |      | BCDB.        | ØØ 5            | CRØ1E/CRØ2B<br>Ø29        | notgdi=Ø                      | ABS               | 6,12     |
|                    |      | BCDB.        | ØØ 5            | CR01E/CRØ2B<br>Ø26        | NOTGDI=Ø<br>DECØ26=Ø          | ABS               | 6,12     |
| DTA.               | ø23  | _            |                 | -                         | -                             | BIN               | 1        |
| DOSNRM             | Ø74  | DOS15        | Ø74             | NO UC15                   | -                             | BIN               | 5        |
|                    | :    |              |                 | HAVE UC15                 | UC15=Ø                        | BIN               | 5        |

<sup>\*</sup>Type of controller.

\*\*Type of card code.

\*\*\*Spooled and unspooled refer to how the device is handled when the UNICHANNEL-15 spooler is turned on.

Table 1 (Cont.)

Sources Assembled Under MACRO-15

| Source Fil<br>Name | е   | Rename<br>To | It           | Desired<br>Version      | Assembly<br>Parameters         | Type of<br>Binary | Footnote |
|--------------------|-----|--------------|--------------|-------------------------|--------------------------------|-------------------|----------|
| DOSPIP             | 1ø3 | PIP          | 1 <b>Ø</b> 3 | -                       |                                | BIN               | 5        |
| DOSRFA             | 14ø | DKA.         | 14Ø          | DKA.                    | -                              | BIN               | 1        |
|                    |     | DKB.         | 14ø          | DKB.                    | %BVERS=Ø                       | BIN               | 1        |
|                    |     | DKC.         | 14Ø          | DKC.                    | %CVERS=Ø                       | BIN               | 1        |
|                    |     | DKL.         | 14ø          | DKL.                    | %LVERS=Ø                       | ABS               | 6        |
|                    |     | RKA.         | 14ø          | RKA.                    | %RKØ5=Ø<br>%RPØ2 <b>=</b> Ø    | BIN               | 1        |
|                    |     | RKB.         | 14Ø          | RKB.                    | %RKØ5=Ø<br>%RPØ2=Ø<br>%BVERS=Ø | BIN               | 1        |
|                    |     | RKC.         | 14ø          | RKC.                    | %rkø5=ø<br>%rpø2=ø<br>%cvers=ø | BIN               | 1        |
|                    |     | RKL.         | 14Ø          | RKL.                    | %rkø5=ø<br>%rpø2=ø<br>%lvers=ø | ABS               | 6        |
|                    |     | DPA.         | 14ø          | DPA.                    | %RPØ2=Ø                        | BIN               | 1,       |
|                    |     | DPB.         | 14Ø          | DPB.                    | %RPØ2=Ø<br>%BVERS=Ø            | BIN               | 1        |
|                    |     | DPC.         | 14ø          | DPC.                    | %RPØ2=Ø<br>%CVERS=Ø            | BIN               | 1        |
|                    |     | DPL.         | 14ø          | DPL.                    | %RPØ2=Ø<br>%LVERS=Ø            | ABS               | 6        |
| DOSSAV             | 065 | -            |              | -                       | -                              | HRM               | _        |
| DTC.               | øø3 | -            |              | _                       | -                              | BIN               | 1        |
| DTCOPY             | ØlØ | -            |              | -                       | -                              | BIN               | 5        |
| DTD.               | øø6 | -            |              | _                       | -                              | BIN               | 1        |
| DTE.               | øø6 | -            |              | _                       | -                              | BIN               | 1        |
| DTF.               | øø7 | -            |              | -                       | -                              | BIN               | 1        |
| DUMP               | Ø14 | _            |              | No CLOSE on             | -                              | ABS               | 2        |
| DYLDR              | øøø | -            |              | every oper.<br>CLOSE on | UC15=Ø                         | BIN               | 3        |
| EDIT15             | Ø22 | EDIT         | Ø22          | every oper.<br>EDIT     | -                              | BIN               | 5        |
|                    |     | EDITVP       | Ø22          | EDITVP                  | EDITVP=Ø                       | BIN               | 5        |
|                    |     | EDITVT       | ø22          | EDITVT                  | EDITVT=Ø                       | BIN               | 5        |

Table 1 (Cont.)

Sources Assembled Under MACRO-15

| Source File<br>Name |             | Rename It<br>To | Desired<br>Version                           | Assembly<br>Parameters | Type of<br>Binary | Footnote |
|---------------------|-------------|-----------------|----------------------------------------------|------------------------|-------------------|----------|
| EXECUT              | ø5ø         | -               | PAGE MODE                                    | -                      | BIN               | 4        |
|                     |             |                 | BANK MODE                                    | PDP9=Ø<br>PDP15=Ø      | BIN               | 4        |
| FNEW                | øø4         | -               | -                                            | -                      | BIN               | 4        |
| FOCAL               | Ø25         | -               | PAGE MODE                                    | -                      | BIN               | 4        |
|                     |             |                 | BANK MODE                                    | %PDP9=Ø<br>%PDP15=Ø    | BIN               | 4        |
| FORT                | øø2         | -               | -                                            | -                      | BIN               | 3        |
| FORTRAN OTS         |             | -               | -                                            | _                      | _                 | 8        |
| F4Pl                | <b>Ø4</b> 9 | SEE F4P2        | -                                            | -                      | _                 | _        |
| F4P2                | <b>Ø4</b> 9 | F4 Ø4           | F4X                                          | -                      | BIN               | 8,5      |
|                     |             | F4 Ø4           | FPF4X                                        | %FPP=Ø                 | BIN               | 8,5      |
|                     |             | F4 Ø4           | F4X9                                         | %PDP9=Ø                | BIN               | 8,5,13   |
| INSTRC              | ØØ2         | -               | -                                            | -                      | BIN               | 4        |
| LKA.                | øøø         | -               | -                                            | -                      | BIN               | 1        |
| .LOAD               | <b>ø2</b> 8 | -               | PAGE MODE                                    | -                      | BIN               | 4        |
|                     |             | -               | BANK MODE                                    | PDP9=Ø                 | BIN               | 4        |
| LPA.09              | ØØ4         | LPA. ØØ         | 4 -                                          | -                      | BIN               | 1,13     |
| LPA.15              | <b>Ø4</b> 9 | LPA. Ø4         | FORM FEED ON .CLOSE                          | -                      | BIN               | 1        |
|                     |             | LPA. Ø4         | 9 NO FORM FEED<br>ON .CLOSE                  | NOFF=1                 | BIN               | 1        |
| LPU.                | ø2ø         | LPA. Ø2         | FORM FEED ON .INIT,.CLOSE, COUNT OF 58 LINES | -                      | BIN               | 1        |
|                     |             | LPA. Ø2         | OTHER LINE<br>COUNT                          | FFCNT=OCTAL<br>COUNT   | BIN               | 1        |
|                     |             | LPA. Ø2         | AND HANDLER -<br>GENERATED FROM<br>FEED      | NOFF=Ø                 | BIN               | 1        |
|                     |             | LPA. Ø2         | Ø UNSPOOLED*<br>OPERATION                    | NOSPL=Ø                | BIN               | 1        |

 $<sup>{\</sup>tt *If}$  the UNICHANNEL-15 spooler is turned on, this version of the line printer handler will run unspooled.

Table 1 (Cont.)

Sources Assembled Under MACRO-15

| Source Fil     | le           | Rename<br>To | It  | Desired<br>Version | Assembly<br>Parameters | Type of<br>Binary | Footnote |
|----------------|--------------|--------------|-----|--------------------|------------------------|-------------------|----------|
| LP.647         | ØØ2          | LPA.         | ØØ2 | TAB STOP=8         | _                      | BIN               | 1,13     |
|                |              | LPA.         | øø2 | TAB STOP=1Ø        | TAB1Ø=Ø                | BIN               | 1        |
| LTORPB         | øø2          | -            |     | _                  | -                      | BIN               | 3        |
| LTX.<br>MACIMG | øøø<br>øø6   | -            |     | FOR 8K PDP-11      | _                      | BIN<br>BIN        | 16<br>9  |
| MACIMG         | <b>0 w</b>   | _            |     |                    | _                      | BIN               |          |
|                |              |              |     | FOR 4K PDP-11      | LM4K=Ø                 | BIN               | 9        |
|                |              |              |     | FOR 12K PDP-11     | LM12K=Ø                | BIN               | 9        |
| MACINT         | Ø14          | MAC11        | Ø14 | FOR 8K PDP-11      | -                      | ABS               | 9        |
|                |              |              |     | FOR 4K PDP-11      | LM4K=Ø                 | ABS               | 9        |
|                |              |              |     | FOR 12K PDP-11     | LM12K=Ø                | ABS               | 9        |
| MACR15         | ø86          | MACRO        | Ø86 | -                  | _                      | ABS               | 2        |
| MTA.           | ØØ4          | -            |     | -                  | -                      | BIN               | 1        |
| MTC.           | ØØØ          | -            |     | -                  | _                      | BIN               | 1        |
| MTDUMP         | Ø <b>Ø</b> 5 | -            |     | -                  | -                      | BIN               | 5        |
| MTF.           | Ø12          | _            |     | -                  |                        | BIN               | 1        |
| NUVAL          | ØØØ          | -            |     | -                  | -                      | BIN               | 3        |
| PATCH          | <b>ø</b> 18  | -            |     | -                  | -                      | ABS               | 2        |
| PPA.           | øø1          | -            |     | <u>-</u>           | -                      | BIN               | 1        |
| PPB.           | ØØ1          | -            |     | -                  | -                      | BIN               | 1        |
| PPC.           | ØØ1          | -            |     | -                  | _                      | BIN               | 1        |
| PRA.           | ØØØ          | _            |     | -                  | -                      | BIN               | 1        |
| PRB.           | ØØ,0         | -            |     | -                  | -                      | BIN               | 1        |
| QFILE          | ølø          | -            |     | -                  | -                      | BIN               | 5        |

Table 1 (Cont.)

Sources Assembled Under MACRO-15

| Sources Assembled Under MACRO-15 |                 |                                         |                        |                   |            |  |  |
|----------------------------------|-----------------|-----------------------------------------|------------------------|-------------------|------------|--|--|
| Source File<br>Name              | Rename It<br>To | Desired<br>Version                      | Assembly<br>Parameters | Type of<br>Binary | Footnote   |  |  |
|                                  |                 |                                         |                        |                   |            |  |  |
| RESMON Ø84                       | _               | No UC15                                 | -                      | ABS               | 2,6,12,15  |  |  |
|                                  |                 | UC15                                    | UC15=Ø                 | ABS               | 2,6,12,15  |  |  |
|                                  |                 | UC15<br>No LP TCB                       | UC15=Ø<br>LPTCB=Ø      | ĄBS               | 2,6,12,15  |  |  |
|                                  |                 | UC15<br>No CD TCB                       | UC15=Ø<br>CDTCB=Ø      | ABS               | 2,6,12,15  |  |  |
|                                  |                 | UC15<br>No XY TCB                       | uc15=Ø<br>xytcb=Ø      | ABS               | 2,6,12,15  |  |  |
|                                  |                 | UC15<br>No spare TCB's<br>(Call delete) | UC15=Ø<br>TCB=Ø        | ABS               | 2,6,12, 15 |  |  |
|                                  |                 | UC15<br>No Spare #1 TCB                 | uc15=Ø<br>Tcb1=Ø       | ABS               | 2,6,12,15  |  |  |
|                                  |                 | UC15<br>No Spare #2 TCB                 | UC15=Ø<br>TCB2=Ø       | ABS               | 2,6,12,15  |  |  |
|                                  |                 | UC15<br>No Spare #3 TCB                 | UC15=Ø<br>TCB3=Ø       | ABS               | 2,6,12,15  |  |  |
| RFBOOT Ø14                       | -               | -                                       | <del>-</del>           | HRM               | _          |  |  |
|                                  | -               | UC15 Option                             | UC15=Ø                 | HRM               | _          |  |  |
| RKBOOT Ø14                       | -               | -                                       | -                      | HRM               | -          |  |  |
| RPBOOT ØØ6                       | -               | -                                       | -                      | HRM               | -          |  |  |
|                                  | _               | UC15 Option                             | UC15=Ø                 | HRM               | _          |  |  |

Table 1 (Cont.)

Sources Assembled Under MACRO-15

| Source Fil | e   | Rename<br>To | It  | Desired<br>Version                      | Assembly<br>Parameters                                               | Type of<br>Binary | Footnote |
|------------|-----|--------------|-----|-----------------------------------------|----------------------------------------------------------------------|-------------------|----------|
| SGEN       | Ø45 | -            |     | -                                       | -                                                                    | BIN               | 5        |
| SGNBLK     | Ø2Ø | -            |     | RF SYSTEM                               | -                                                                    | ABS               | 6        |
|            |     | ~            |     | RK SYSTEM                               | RKØ5=Ø                                                               | ABS               | 6        |
|            |     | -            |     | RP SYSTEM                               | RPØ2=Ø                                                               | ABS               | 6        |
| SPLIMG     | ØØ2 | -            |     | -                                       | SPOLSZ=SIZE OF<br>SPOL11 PROGRAM                                     | BIN               | 9        |
| SPOL15     | Ø23 | SPOOL        | Ø23 | -                                       | FB=FIRST BLOCK NUMBER OF SPOOL PROGRAM SPOLSZ=SIZE OF SPOL11 PROGRAM | ABS               | 9        |
| SRCCOM     | Øll | -            |     | -                                       | -                                                                    | BIN               | 5        |
| SYSBLK     | Ø13 | -            |     | RF SYSTEM                               | -                                                                    | ABS               | 2        |
|            |     | -            |     | RK SYSTEM                               | RKØ5=Ø                                                               | ABS               | 2        |
|            |     | -            |     | RP SYSTEM                               | RPØ2=Ø                                                               | ABS               | 2        |
| .SYSLD     | Ø53 | -            |     | -                                       | -                                                                    | ABS               | 2,6      |
| TRACK      | øø3 | -            |     | -                                       | -                                                                    | BIN               | 3        |
| UPDATE     | ØØ5 | -            |     | <del>-</del>                            | -                                                                    | ABS               | 2        |
| VPA.       | Ø13 | _            |     | VPA.                                    | -                                                                    | BIN               | 1        |
|            |     | -            |     | VPA.S                                   | VPA.S=Ø                                                              | BIN               | 1        |
| VTA.       | ØØ4 | -            |     | <del>-</del>                            | -                                                                    | BIN               | 1        |
| VTPRIM     | ØØ4 | -            |     | -                                       | -                                                                    | BIN               | 3        |
| AWV        | ØØ3 | -            |     | -                                       | -                                                                    | BIN               | 1        |
| XYU.       | Ø32 | XYA.         | Ø32 | XY11 PLOTTER                            | -                                                                    | BIN               | 1        |
|            |     | XYA.         | Ø32 | XY11 PLOTTER,<br>UNSPOOLED<br>OPERATION | NOSPL=Ø                                                              | BIN               | 1        |
| 8TRAN      | øøı | _            |     | _                                       | -                                                                    | BIN               | 5        |
| 89TRAN     | ØØl | -            |     | _                                       | -                                                                    | BIN               | 5        |

Table 2
Sources Assembled Under MACRO-11

| Source File<br>Name | Rename It<br>To | Desired<br>Version              | Assembly<br>Parameters               | Type of<br>Binary | Footnote |
|---------------------|-----------------|---------------------------------|--------------------------------------|-------------------|----------|
| LM4K MAC            | -               | -                               | -                                    | OBJ               | 9        |
| LM8K MAC            | -               | -                               | -                                    | OBJ               | 9        |
| LM12K MAC           | -               | -                               | <del>-</del>                         | OBJ               | 9        |
| MACRO1 MAC          | -               | -                               | -                                    | OBJ               | 9        |
| MACRO2 MAC          | -               | -                               | -                                    | OBJ               | 9        |
| MACRO3 MAC          | -               | -                               | -                                    | OBJ               | 9        |
| MACRO5 MAC          | _               | -                               | -                                    | OBJ               | 9        |
| MCIOCH MAC          | -               | _                               | -                                    | OBJ               | 9        |
| MEMSIZ MAC          | -               | -                               | -                                    | OBJ               | 9        |
| PIREX 117           | -               | No Devices                      | -                                    | OBJ               | 11       |
|                     | -               | With CR11                       | \$CD=2ØØØØ                           | OBJ               | 11       |
|                     | -               | With DECtape                    | \$DT=Ø                               | OBJ               | 11,14    |
|                     |                 | With LP11/LS11/<br>LV11         | \$LP=Ø4ØØØØ                          | OBJ               | 11,14    |
|                     | •               | With LV11                       | \$LV=Ø                               | OBJ               | 11,14    |
|                     |                 | With XYll Off-<br>line switch   | \$PL=1ØØØØ                           | OBJ               | 11,14    |
|                     |                 | With XYll No<br>Off-line Switch | \$PL=1ØØØØ<br>\$NOSW=Ø               | OBJ               | 11,14    |
|                     |                 | With RKØ5                       | \$RK=1ØØØØØ                          | OBJ               | 11       |
|                     |                 | With XY311 inches scale         | \$PL=Ø1ØØØØ<br>\$PL311=Ø             | OBJ               | 11,14    |
|                     |                 | With XY311<br>metric scale      | \$PL=Ø1ØØØØ<br>\$PL311=Ø<br>\$UNIT=Ø | OBJ               | 11,14    |
| PST MAC             | -               | -                               | i                                    | OBJ               | 9        |
| SPOL11 *23          |                 | With CR11                       | \$CD=Ø2ØØØØ                          | OBJ               | 9        |
|                     |                 | With LP11/LS11                  | \$LP=Ø4ØØØØ                          | OBJ               | 9        |
|                     | i               | With XY]]                       | \$PL=Ø1ØØØØ                          | OBJ               | 9        |

<sup>\*</sup>See footnote 9. The  $\star$  in the file name extension represents several possible characters, as explained in the footnote.

Table 3
Miscellaneous Sources

| Source Fil<br>Name | .e  | Desired<br>Version | Special<br>Instructions    | Type of<br>Binary | Footnote |
|--------------------|-----|--------------------|----------------------------|-------------------|----------|
| CIRCLE             | SRC | -                  | COMPILE WITH<br>FORTRAN    | BIN               | 3        |
| INSALL             | øø4 | NO UC15            | RENAME IT TO<br>INSALL SRC | N/A               | 4        |
| INSALL             | UØ5 | HAVE UC15          | RENAME IT TO<br>INSALL SRC | N/A               | 4        |
| INSERR             | øø2 | -                  | RENAME IT TO<br>INSERR SRC | N/A               | 4        |
| ROTATE             | SRC | -                  | COMPILE WITH               | BIN               | 3        |
| VECTOR             | SRC | -                  | COMPILE WITH<br>FORTRAN    | BIN               | 3        |

The type of binary produced affects the method by which it is incorporated into an existing system. The last column in each table references an explanatory note which describes the method of binary installation.

### EXPLANATORY NOTES

First, the disk system must be restored to the disk using DOSSAV. Then, after assembling the code, one of the following steps must be performed as indicated in the footnotes to Tables 1, 2, and 3.

 Nearly all relocatable binary I/O handlers should be transferred, using PIP, to the <IOS> directory, e.g.,

2. With the exception of a few PDP-11 programs, all programs which are to be core image (SYS) files are installed by using the PATCH program. The following example is for assembled binaries whose file extension is ABS:

```
PATCH Vnn
>CHAIN)
>READ CHAIN)
>
```

3. Some relocatable binary routines are kept in the <PER> directory.
They can be transferred there using PIP, e.g.,

4. The BANK and PAGE mode versions of these programs should be transferred, respectively, to the <BNK> and <PAG> directories using PIP with commands similar to those above. Although FNEW is not conditionalized, it goes hand in hand with FOCAL. Thus, a copy of FNEW BIN should be transferred to both directories. INSTRC BIN, INSERR SRC, and INSALL SRC should be transferred to both the <BNK> and <PAG> directories using PIP. INSTRC BIN is the program which implements the Monitor's \$INSTRUCT command and INSERR SRC and INSALL SRC are its data files.

5. With the exception of a few PDP-11 programs, all programs which are to be core image (SYS) files are installed by using the PATCH program. The following example is for assembled binaries whose file extension is BIN:

```
PATCH Vnn
>DOS15/
>READR_16077_DOS15/
>
```

For the programs in this category, the following numeric arguments are needed in the READR command:

| PIP    | 17600 |
|--------|-------|
| DOS15  | 16077 |
| EDIT   | 17143 |
| EDITVP | 17075 |
| EDITVT | 17122 |
| MTDUMP | 17600 |
| QFILE  | 17477 |
| SGEN   | 16122 |
| 8TRAN  | 17600 |
| 89TRAN | 17600 |
| DTCOPY | 17600 |
| F4     | 17600 |
| SRCCOM | 17600 |
|        |       |

6. A few programs with ABS file extensions are installed using PATCH into programs with dissimilar names. For example,

```
PATCH Vnn
>RESMON)
>READ_SGNBLK)
```

The file SGNBLK is patched into RESMON. Files in this category are:

| <u>File</u>                             | is Patched                               | into                                                                                                    |
|-----------------------------------------|------------------------------------------|----------------------------------------------------------------------------------------------------|
| DKL.<br>RKL.<br>DPL.<br>SGNBLK<br>BCDB. | .SYSLD ) .SYSLD ) .SYSLD   RESMON RESMON | Choose one of the three as a function of which disk is the system device (DKL. is for the RF15/RSØ9 Disk). |

7. There is no conditional assembly required for MACRO-15. It determines whether or not to run as the page mode version (MACRO-15) or the bank mode version (BMACRO-15) by a dynamic test at run time.

8. Assembly instructions for the FORTRAN OTS routines are given in an appendix to the manual PDP-15 FORTRAN IV OPERATING ENVIRONMENT, DEC-15-LFEMA-A-D.

Assembly of the compiler, because it is in two parts, requires a special command string to MACRO-15, e.g.,

with additional command characters as necessary. After assembling the compiler, see note 5.

9. SPOOL and MAC11 are PDP-11 programs that exist as PDP-15 system programs. Each of these system programs contains some PDP-15 code at the beginning; this code is the system interface. Both these system programs are laid out on the disk as indicated below:

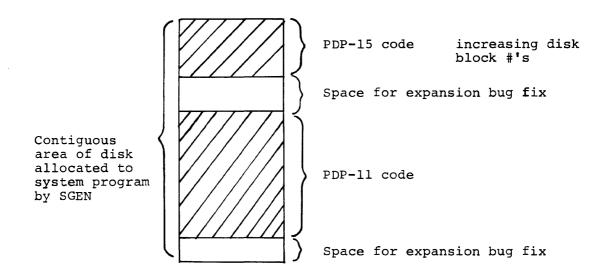

In order to build the image of both these programs, space on the system disk has to be reserved through SGEN, using the following information.

MAC11\* no overlays, 2 buffers
40 blocks (octal)
-12 and -11 .DAT slots

<sup>\*</sup>See Appendix on UC15 Options in Unichannel-15 Software Manual (DEC-15-XUCMA-A-D) for further details.

SPOOL no overlays or buffers 45 blocks (octal)

After creating the system programs via SGEN the images can be built as follows:

#### MAC11:

- Assemble MACIMG ØØ6 using MACRO-15 to produce MACIMG BIN.
- b. Assemble the different pieces of MAC11, as indicated below, using MACRO-11 under DOS-11 (a step which cannot be done by the PDP-15 customer).

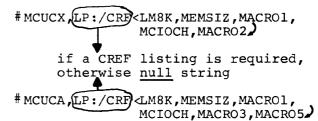

The above 2 assemblers will produce the object modules MCUCX.OBJ and MCUCA.OBJ for an 8K UC15 system. For 4K and 12K UC15 systems use LM4K and LM12K respectively instead of LM8K.

## # MCUPST, LP:/CRF<LM8K, PST)

c. To produce the load module of MACll on papertape the above 3 object modules have to be linked by the DOS-11 linker (not available to PDP-15 customers), i.e.,

- d. GLOAD on DOS-15 (load and execute) MACIMG BIN after loading the MACII object module on the high speed paper tape reader and issuing API OFF. A 'DONE' message is printed on the console when the image of MACII has been successfuly built on the disk in the area reserved by SGEN. MACIMG performs its own I/O; hence, it does not require assignments to .DAT slots.
- e. Rename MACINT \$14 to MAC11 \$14, assemble with MACRO-15 and then use PATCH as shown in note 2, to install it into MAC11.

SPOOL:

- a. Assemble SPOL11 \*28 under MAC11 to produce the SPOLI1 load module on papertape. The \* in the file name extension can be any of the following, which indicate which assembly parameters are defined internally in the source code. To change assembly parameters one must edit the source file.
  - \* = 1 for null task
    - = A for LP11/LS11 task only
    - = B for CR11 task only
    - = C for LP11/LS11 and CR11 tasks only = D for XY11 task only

    - for LP11/LS11 and XY11 tasks only

    - = F for XY11 and CR11 tasks only
      = G for LP11/LS11, XY11 and CR11 tasks only

For example,

SPOL11 C22 should be the name of the source file when the spooled devices are to be LP11/LS11 and the CR11.

- b. Assemble SPLIMG 002 under MACRO-15.
- Issue an API OFF command to DOS then, GLOAD SPLIMG BIN after loading the SPOL11 object module in the high speed paper tape reader. A "DONE" message is printed on the console when the image of SPOL 11 has been successfully built on the disk.
- Rename SPOL15 Ø23 to SPOOL Ø23, assemble with MACRO-15 and then use PATCH, as shown in note 2, to install it into SPOOL.
- The ABSL11 loader cannot be assembled with the version of MACRO-15 supplied to customers. It requires a special version of MACRO-15, called MACRO-D, used to generate PDP-15 Diagnostic programs. The difference is in the load addresses for HRM tapes: 17720 for MACRO-15 and 17700 for MACRO-D.
- 11. PIREX is conditionalized so that code for only existing devices need be assembled. The output from MAC11 to paper tape is an absolute binary object module which is loaded into the PDP-11 by the ABSL11 loader as described in the Unichannel-15 Software Manual, (DEC-15-XUCMA-A-D). The conditionalization for DECtape and LVll is listed for the user's convenience. These devices are not software supported by DEC.
- 12. DOSBCD, the batch card reader handler, is part of the resident monitor. The position in core memory occupied by DOSBCD depends upon the size of the resident monitor (RESMON). Thus the

start address of DOSBCD, BCDSTA, is a variable which can be defined as an assembly parameter. Also, certain addresses in DOSBCD must be supplied to RESMON at a specific address, BCDADR, to insure proper operation. Both parameters are defined from values obtained from an assembly listing of RESMON. The value to be assigned to BCDSTA should be the same as the value of the parameter CD, defined by the line CD=., in RESMON. The value for BCDADR should be set equal to the location one higher than the address tap DATL1 in RESMON.

For RESMON ØØ4 these values are:

|        | NO UC15 | HAVE UC15 |  |
|--------|---------|-----------|--|
| BCDSTA | 6463    | 7572      |  |
| BCDADR | 11726   | 13041     |  |

- 13. The steps taken to produce the DOS-15 tapes distributed by DEC vary from those outlined in the tables in a few cases:
  - a. The F4X9 version of the FORTRAN compiler was made by renaming the source file F4P2 Ø49 to F4X9 Ø49, rather than to F4 Ø49 as shown in Table 1. The resulting binary file after assembly is F4X9 BIN rather than F4 BIN. This was done so that this particular version of the compiler could readily be identified in the disk's <PER> UFD. The code produced either way is identical.
  - b. The LPØ9 line printer handler was not renamed to LPA. ØØ4, as indicated in Table 1, so that the binary file in the disk's <PER> UFD can be identified as LPA.Ø9 BIN.
  - c. The 647 line printer handler was not renamed to LPA. ØØ2, as indicated in Table 1, so that the binary file in the disk's <PER> UFD can be identified as LP.647 BIN.

## 14. OFFLINE SWITCH

The CALCOMP plotter does not have an offline switch. This leads to difficulty in stopping the plotter to refill pen, take off plots, etc. Bit 2 switch of the PDP-11 console switches is to be used as the offline switch for the CALCOMP. If you do NOT wish this feature define \$NOSW=Ø.

Note, for \$PL311, this is automatically disabled, do not define!!

Conditional Assembly for XY11 or XY311 Plotter Interface \$PL311 if defined will generate the control bytes required for CALCOMP's 936. If undefined, the control bytes for CALCOMP's 500 series are generated. If \$PL311 is defined then the units for the plotter step size should be specified. \$UNITS defined generates a metric plotter. Undefined gives one in inches.

- 15. The UC15 version of the RESMON contains six special buffers utilized as PIREX/DOS TCB's. These buffers are utilized as follows:
  - 1. A 117 word Line Printer TCB.
  - 2. A 65 word Card Reader TCB.
  - 3. A 117 word Plotter TCB.
  - 4. A 24 word Spare TCB.
  - 5. A 120 word Spare TCB.
  - 6. A 170 word Spare TCB.

The spare TCB's are available for the use of customer programs desiring communication with PIREX.

If any of these TCB's are not needed - they can be deleted by utilizing the appropriate assembly parameter.

16. LTX. is a dummy handler. See the SGEN-DOS UTILITY PROGRAM MANUAL. (DEC-15-USGNA-A-D) for more details about the use of LTX.

#### HOW TO OBTAIN SOFTWARE INFORMATION

## SOFTWARE NEWSLETTERS, MAILING LIST

The Software Communications Group, located at corporate headquarters in Maynard, publishes newsletters and Software Performance Summaries (SPS) for the various Digital products. Newsletters are published monthly, and contain announcements of new and revised software, programming notes, software problems and solutions, and documentation corrections. Software Performance Summaries are a collection of existing problems and solutions for a given software system, and are published periodically. For information on the distribution of these documents and how to get on the software newsletter mailing list, write to:

Software Communications
P. O. Box F
Maynard, Massachusetts 01754

#### SOFTWARE PROBLEMS

Questions or problems relating to Digital's software should be reported to a Software Support Specialist. A specialist is located in each Digital Sales Office in the United States. In Europe, software problem reporting centers are in the following cities.

Reading, England Milan, Italy
Paris, France Solna, Sweden
The Hague, Holland Geneva, Switzerland
Tel Aviv, Israel Munich, West Germany

Software Problem Report (SPR) forms are available from the specialists or from the Software Distribution Centers cited below.

#### PROGRAMS AND MANUALS

Software and manuals should be ordered by title and order number. In the United States, send orders to the nearest distribution center.

Digital Equipment Corporation
Software Distribution Center
146 Main Street
Maynard, Massachusetts 01754
Digital Equipment Corporation
Software Distribution Center
1400 Terra Bella
Mountain View, California 94043

Outside of the United States, orders should be directed to the nearest Digital Field Sales Office or representative.

## USERS SOCIETY

DECUS, Ligital Equipment Computer Users Society, maintains a user exchange center for user-written programs and technical application information. A catalog of existing programs is available. The society publishes a periodical, DECUSCOPE, and holds technical seminars in the United States, Canada, Europe, and Australia. For information on the society and membership application forms, write to:

DECUS
Digital Equipment Corporation
146 Main Street
Maynard, Massachusetts 01754

DECUS Digital Equipment, S.A. 81 Route de l'Aire 1211 Geneva 26 Switzerland

## READER'S COMMENTS

NOTE: This form is for document comments only. Problems with software should be reported on a Software Problem Report (SPR) form (see the HOW TO OBTAIN SOFTWARE INFORMATION page).

| Did you f | ind errors in this manual? If so, specify by page.                                                                                                    |
|-----------|----------------------------------------------------------------------------------------------------|
|           |                                                                                                    |
|           |                                                                                                    |
|           |                                                                                                    |
|           |                                                                                                    |
|           | ind this manual understandable, usable, and well-organized? ke suggestions for improvement.                                                                     |
|           |                                                                                                    |
|           |                                                                                                    |
|           |                                                                                                    |
|           |                                                                                                    |
| required  | sufficient documentation on associated system programs for use of the software described in this manual? If not, rial is missing and where should it be placed? |
|           |                                                                                                    |
|           |                                                                                                    |
|           |                                                                                                    |
|           |                                                                                                    |
| Please in | dicate the type of user/reader that you most nearly represent.                                                                                                  |
| $\Box$    | Assembly language programmer                                                                                                    |
| =         | Higher-level language programmer                                                                                                    |
|           | Occasional programmer (experienced)                                                                                                    |
|           | User with little programming experience                                                                                                    |
|           | Student programmer                                                                                                    |
|           | Non-programmer interested in computer concepts and capabilities                                                                                                 |
|           | Date                                                                                                    |
| Organizat | ion                                                                                                    |
|           |                                                                                                    |
|           |                                                                                                    |
| City      | StateZip Code<br>or                                                                                                    |
|           | · Country                                                                                                    |
| If you do | not require a written reply, please check here.                                                                                                    |

|                          |                                        |           | •              |
|--------------------------|----------------------------------------|-----------|----------------|
| •                        |                                        |           |                |
|                          |                                        |           |                |
|                          |                                        |           |                |
|                          |                                        |           |                |
|                          |                                        |           |                |
|                          | Fold Here                              |           |                |
|                          |                                        |           |                |
|                          |                                        |           |                |
|                          |                                        |           |                |
|                          |                                        |           |                |
|                          |                                        |           |                |
|                          |                                        |           |                |
|                          |                                        |           |                |
|                          |                                        |           |                |
|                          |                                        |           |                |
|                          |                                        |           |                |
|                          |                                        |           |                |
|                          |                                        |           |                |
|                          |                                        |           |                |
|                          |                                        |           |                |
|                          | Do Not Tear - Fold Here an             | nd Stanle |                |
|                          | bo Not Tear - Fold Here an             | iu stapic |                |
|                          |                                        |           |                |
|                          |                                        |           | FIRST CLASS    |
|                          |                                        |           | PERMIT NO. 33  |
|                          |                                        |           | MAYNARD, MASS. |
| BUSINESS REPLY MAIL      |                                        |           |                |
| NO POSTAGE STAMP NEC     | ESSARY IF MAILED IN THE UNITED ST      | ATES      |                |
| Dostago wili be poid by  |                                        |           |                |
| Postage will be paid by: |                                        |           |                |
|                          |                                        |           |                |
|                          | digital                                |           |                |
|                          |                                        |           |                |
|                          | Software Communications                |           |                |
|                          | P. O. Box F Maynard, Massachusetts 017 | 754       |                |